## **ESTADO DE SANTA CATARINA FUNDO MUNICIPAL DE SAUDE DE XANXERE**

10.396.929/0001-35 CNPJ: **RUA CORONEL SANTOS MARINHO. 116** Xanxerê SC C.E.P. 89820-000

## **PREGÃO PRESENCIAL** Nr.: 87/2016 - PR

Processo Administrativo: 144/2016 144/2016 Processo de Licitação: Data do Processo: 17/10/2016

Folha: 1/1

## <u>OBJETO DA LICITAÇÃO:</u>

Registro de Preços para aquisições futuras e parceladas de Bilhetes de Passagens Rodoviárias em Linha Regular destinados para pacientes do Município de Xanxerê que necessitam de atendimento de saúde fora de domicílio, para usuários da Secretaria Municipal de Saúde.

## ATA DE RECEBIMENTO E ABERTURA DE DOCUMENTAÇÃO Nr.

Ao(s) 29 de Novembro de 2016, às 09:11 horas, na sede da(o) FUNDO MUNICIPAL DE SAUDE DE XANXERE reuniram se o Pregoeiro e sua Equipe de Apoio, designada pela(o) Decreto nº 050/2016, para dar continuidade no Processo Licitatório nº 144/2016, Licitação nº 87/2016 - PR, na modalidade de PREGÃO PRESENCIAL.

Estiveram presentes no ato de abertura, os membros da comissão e representante(s) da(s) empresa(s) abaixo:

**UNESUL DE TRANSPORTES LTDA (352).** 

Inicialmente procedeu-se a leitura do teor das mesmas com os esclarecimentos e análise necessários, por ordem de entrada e, rubricadas toda documentação atinente tendo  $\circ$ seguinte parecer da comissão a

- Passou-se o exame da documentação apresentada e verificou-se que o proponente classificado para essa fase do certame cumpriu com os requisitos de habilitação definidos no item 08 do Edital. O Pregoeiro declara como vencedor o proponente UNESUL TRANSPORTES LTDA. Não houve intenção de recurso. O pregoeiro declara encerrada a presente sessão para posterior análise do processo pelo Setor de Controle Interno da Prefeitura e homologação do vencedor, pelo Prefeito Municipal, Sr. Ademir José Gasparini

Nada mais havendo a constar, lavrou-se o presente termo que será assinado pelos presentes.

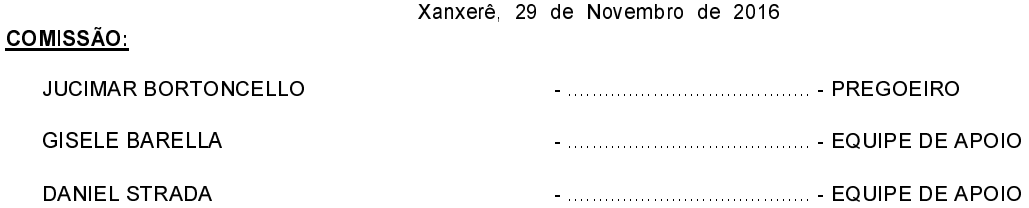